## ระบบลงทะเบียน การขอรหัสใช้มานอินเทอร์เน็ต/e-mail register.obecmail.obec.go.th

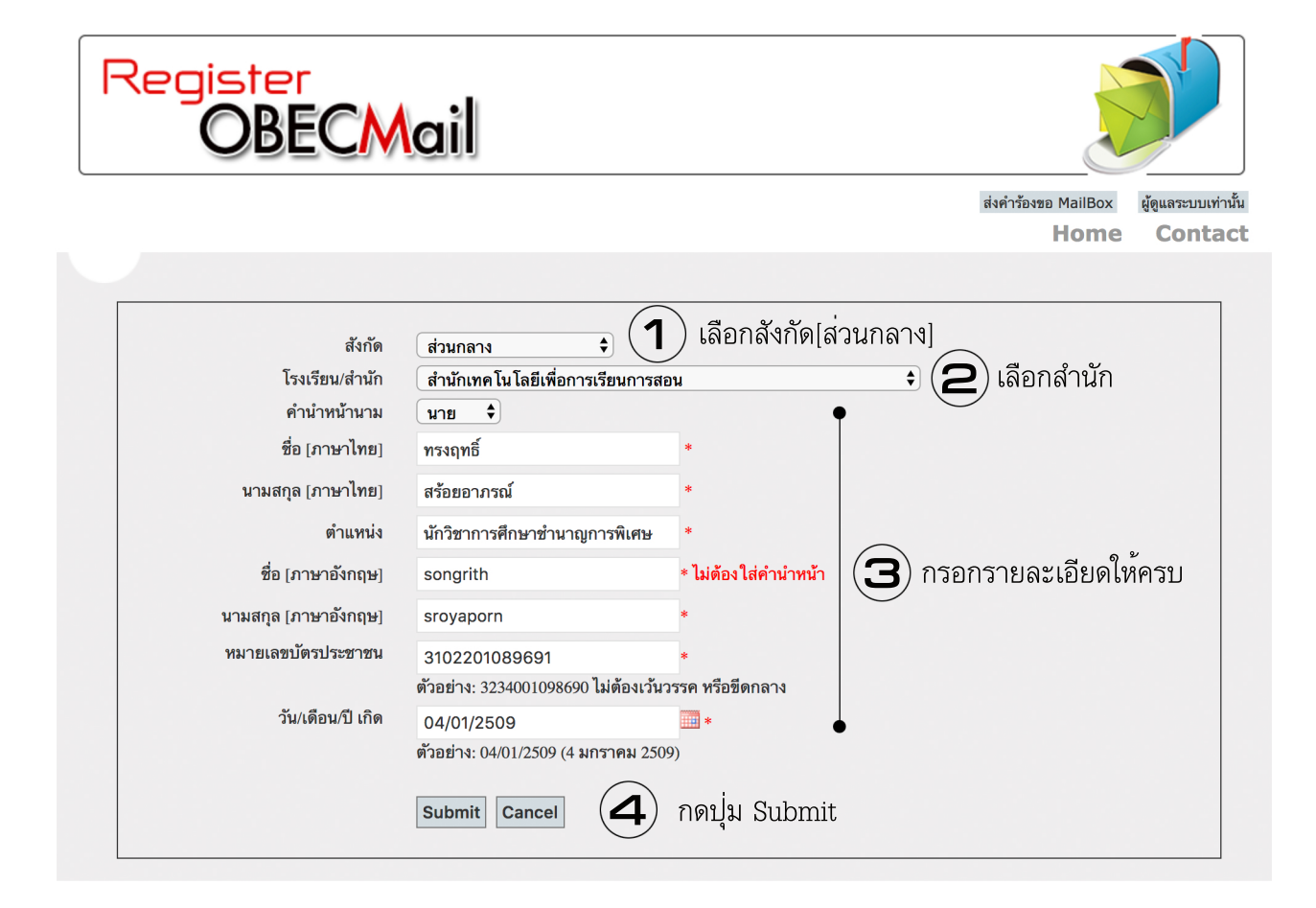

ระบบจะขึ้น Popup แจ<sup>้</sup>งผลการลงทะเบียนให<sup>้</sup>ทราบ สามารถใช<sup>้</sup>งานได*้*ทั้ง ระบบ e-Mail ภาครัฐและการลงทะเบียนเพื่อใช้งาน Internet ของสำนักในส่วนกลาง

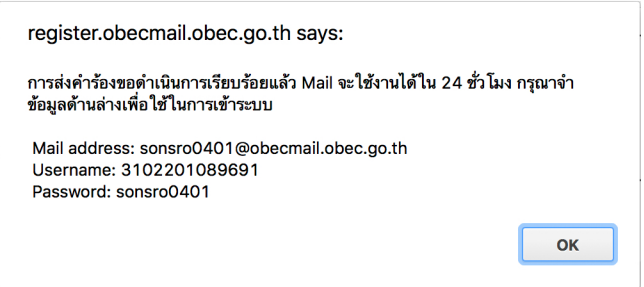

หากไม่สามารถใช้งานได้หรือมีปัญหาในการใช้งาน กรุณาโทรแจ้ง022885906